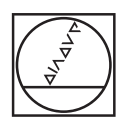

# **HEIDENHAIN**

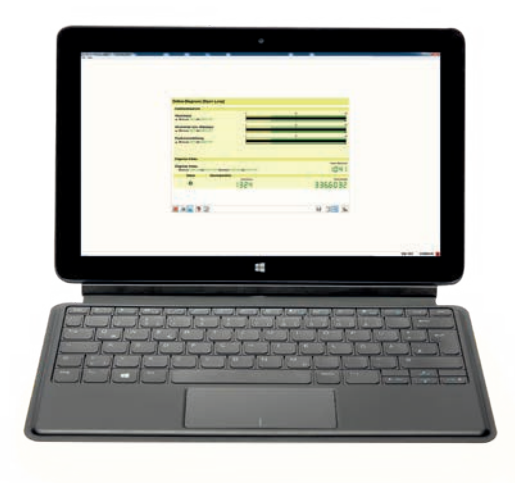

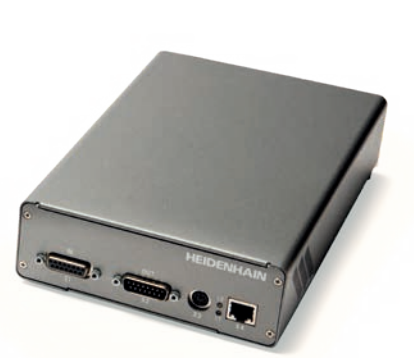

Product Information

**PWM 21 ATS Software**

### **Adjusting and testing package**

HEIDENHAIN offers an adjusting and testing package for the diagnosis and adjustment of HEIDENHAIN encoders with absolute and incremental interfaces. This package is made up of the following components:

- **PWM 21:** inspection device for connection to a PC over a USB interface
- **ATS:** adjusting and testing software with integrated local encoder database for automatic encoder identification

We recommend returning the PWM 21 to the HEIDENHAIN calibration service in Traunreut every two years in order to ensure traceable, accurate, and error-free operation as a testing device.

#### **Inspection and testing devices from HEIDENHAIN**

HEIDENHAIN encoders provide all of the information needed for commissioning, monitoring, and diagnostics. For the analysis of these encoders, HEIDENHAIN offers the appropriate PWM inspection devices and PWT testing units. The PWM inspection devices, which are universally deployable, feature calibration capability and low measuring tolerances. Testing devices such as the PWT 101 provide fewer functions, have wider tolerances, and cannot be calibrated.

### **Available functions**

The ATS software contains a variety of functions. Their availability depends on the encoder and the encoder interface being used. Using it with the EnDat interface lets you do far more than display the position value, including outputting online diagnostics, reading or writing parameters, shifting the datum, setting write protection and performing other inspection functions. Via the encoder database, the ATS software also supports encoders from other HEIDENHAIN brands such as AMO, NUMERIK JENA, RSF and LEINE LINDE. For an exact overview of these encoders, please contact the appropriate company.

### **Mounting wizard**

The PWM 21, in conjunction with the adjusting and testing software (ATS), is recommended for the mounting of exposed or multi-section linear encoders or modular angle encoders. If supported by the encoder interface, the PWT 101 can be used as well to a limited extent. Please note the information in the encoder documentation regarding mounting and the availability of a mounting wizard.

#### **Important new functions of ATS software V3.6:**

- Support of encoders with the EnDat 3 interface
	- Position display, encoder memory, function settings, etc.
	- Bus operation
	- Display of operating status data
	- Wizards: functional safety, mounting wizards
- There are now even more display and analysis capabilities for recording incremental signals (1  $V_{PP}$ , 11  $\mu$ A<sub>PP</sub>):
	- Display of path-time diagram
	- Frequency display during recording
	- Analysis of the traversing speed (via the frequency)
	- Depiction of display values via various X-axis settings
- Inspection wizard for functional safety and mounting wizards: These wizards have been adapted to the current product generations in terms of their functionality and display of results. The report functions for the mounting wizards have been expanded.
- Display of encoder information Display of basic information about the encoder for an improved overview for the range of functions of the encoder

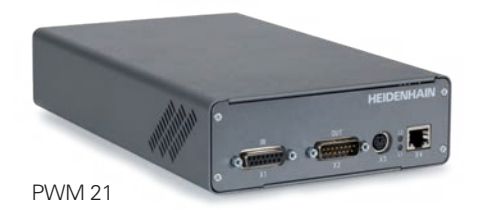

### **Software options**

The ATS software permits the user to expand the standard performance range of the software by entering a product key. The product key is subject to a charge and valid only for the serial number of the PWM 21.

Available product keys:

Additional functions integrated in **ATS14** for encoders with DRIVE-CLiQ interface:

- Expanded parameter display
- Temperature display: additional display of the temperature within the encoder\*
- Datum shift\*

ID 1277664-14

The signal limit values can be changed with **ATS20**.

The inspection and settings limits for signal monitoring are preset to the (standard) values documented in the *Interfaces for HEIDENHAIN Encoders* brochure (ID 1078628-xx). Customized and highprecision encoders may have different signal tolerances (e.g., tighter tolerances for the amplitudes of the output signals, on/off ratios, phase angles). The

"Customizing" function allows for manual editing (adapting), saving, and loading of signal limit values.

### ID 1277664-20

Additional function integrated in **ATS24** for encoders with Fanuc, Mitsubishi, Panasonic, and Yaskawa interfaces:

• Datum shift\*

ID 1277664-24

\* If supported by the encoder. For more information, please contact HEIDENHAIN.

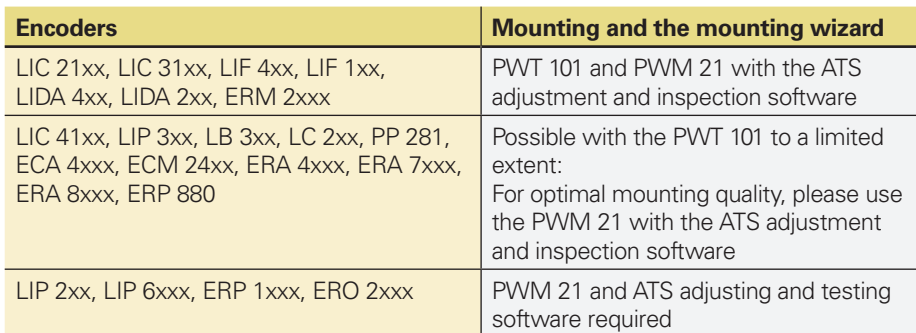

### PWM 21 inspection device

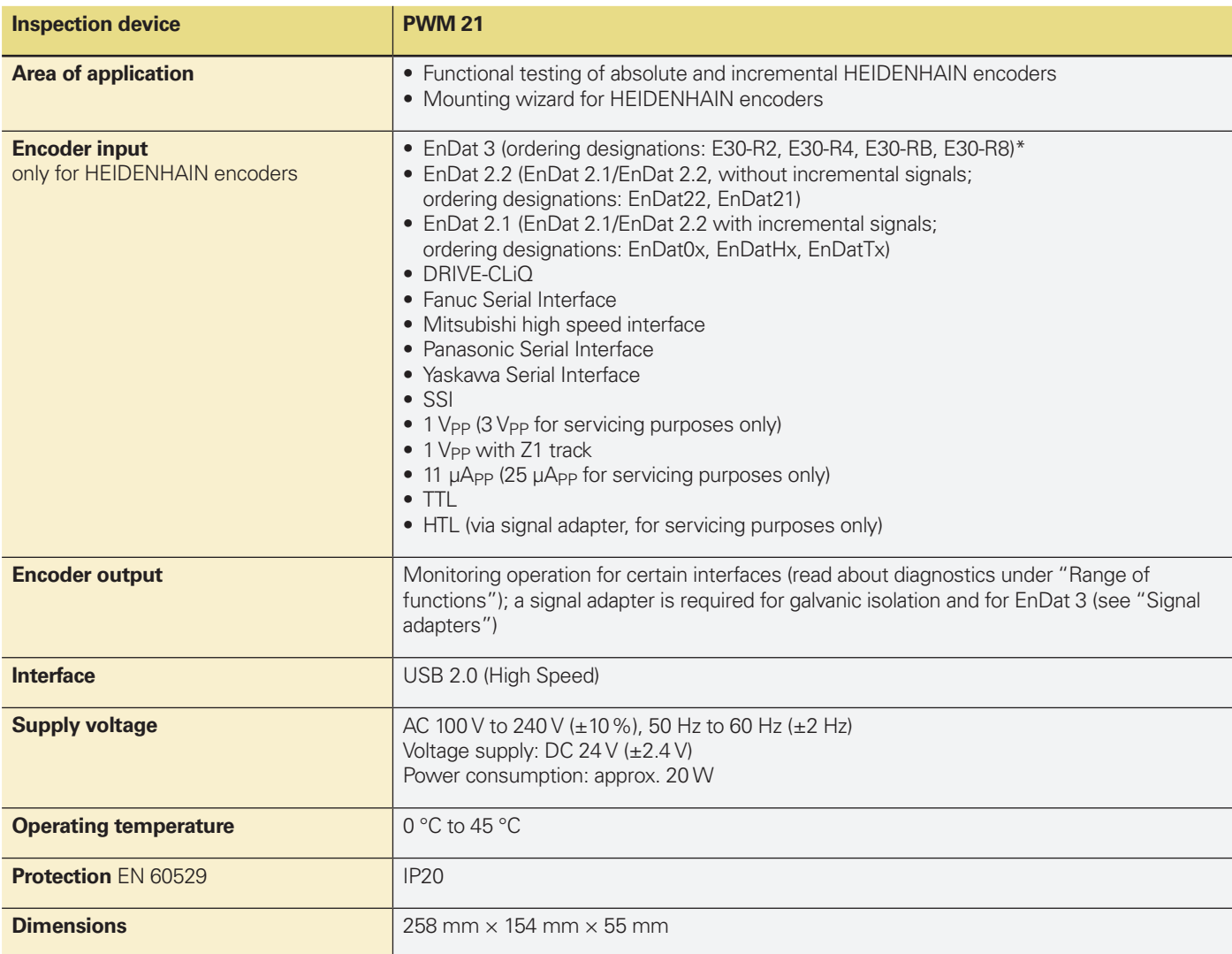

\* Depending on the ordering designation, an SA 23xx or SA 1210 signal converter may be needed

### Adjusting and testing software

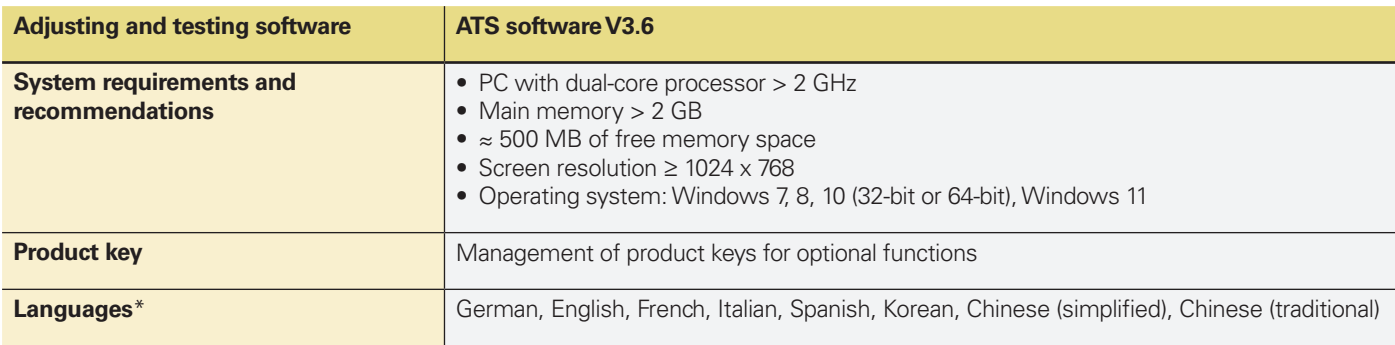

\* Full availability of the languages depends on the specific version of the ATS V3.6

### **Available functions**

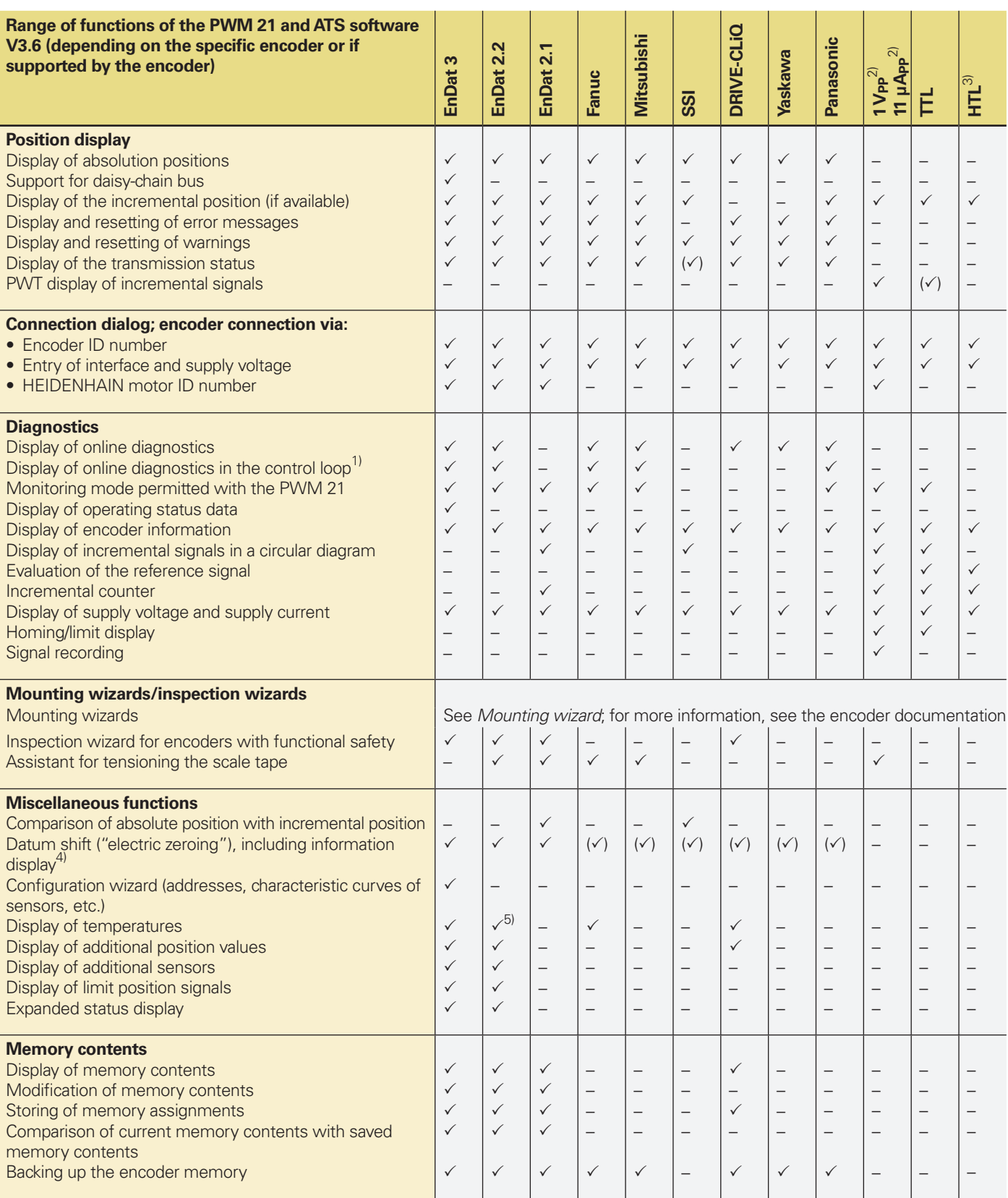

<sup>1)</sup> In feed-through mode; preferably in conjunction with a signal adapter (see "Signal adapters" or "Encoder output")<br>
<sup>2)</sup> 25 μA<sub>PP</sub>/3 V<sub>PP</sub> for servicing purposes<br>
<sup>3)</sup> Via signal adapter, for servicing purposes<br>
<sup>4)</sup>

 $(\checkmark)$  See ATS software operating instructions

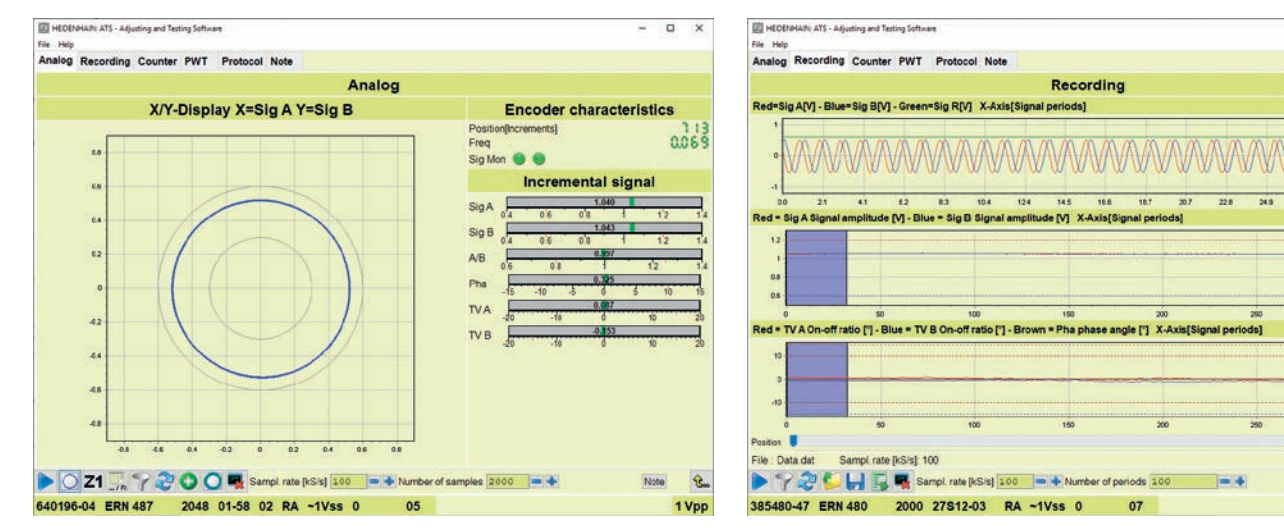

Incremental signal function: analog view **Recorded data loaded from a file** horse rates

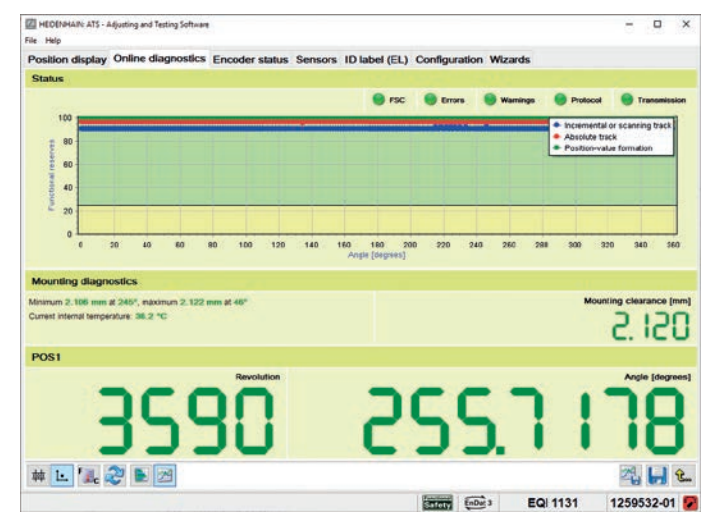

Result of the online diagnostics in the X/Y display Result of the online diagnostics: bar graph

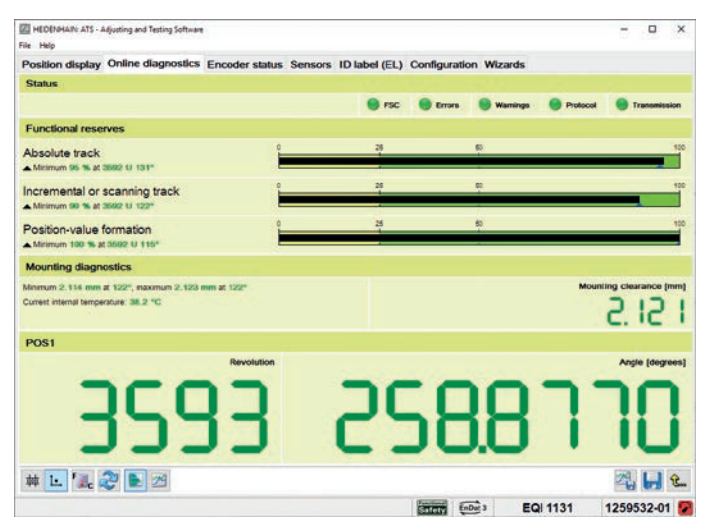

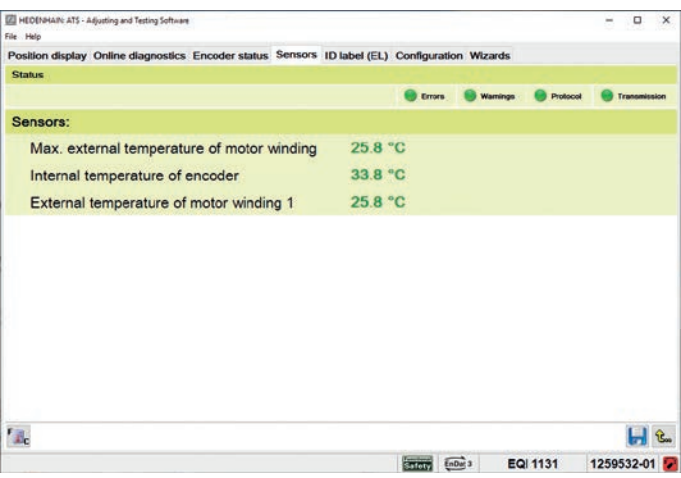

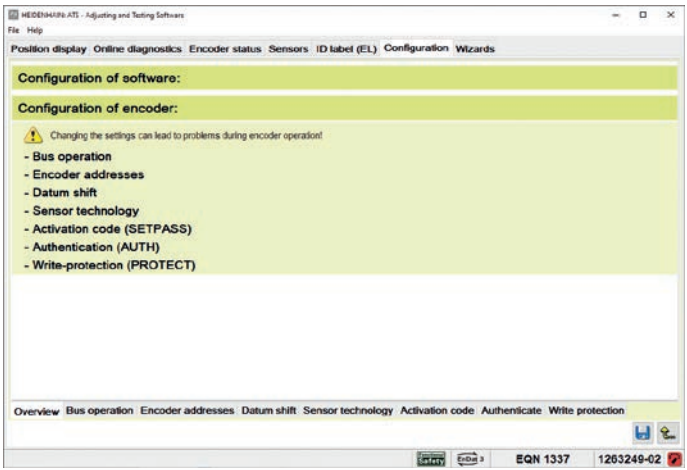

 $\Box$ 

 $\overline{H}$ 

 $\mathbf{R}$ 

1 Vpp

### **Operating modes and signal adapters**

#### **Encoder diagnostics**

The encoder is connected directly to the testing or inspection device. This makes a comprehensive analysis of encoder functions possible.

#### **Monitoring mode**

The PWM inspection device is inserted within the closed control loop (via suitable testing adapters as needed). This enables real-time diagnosis of the machine or equipment during operation. The available functions depend on the interface.

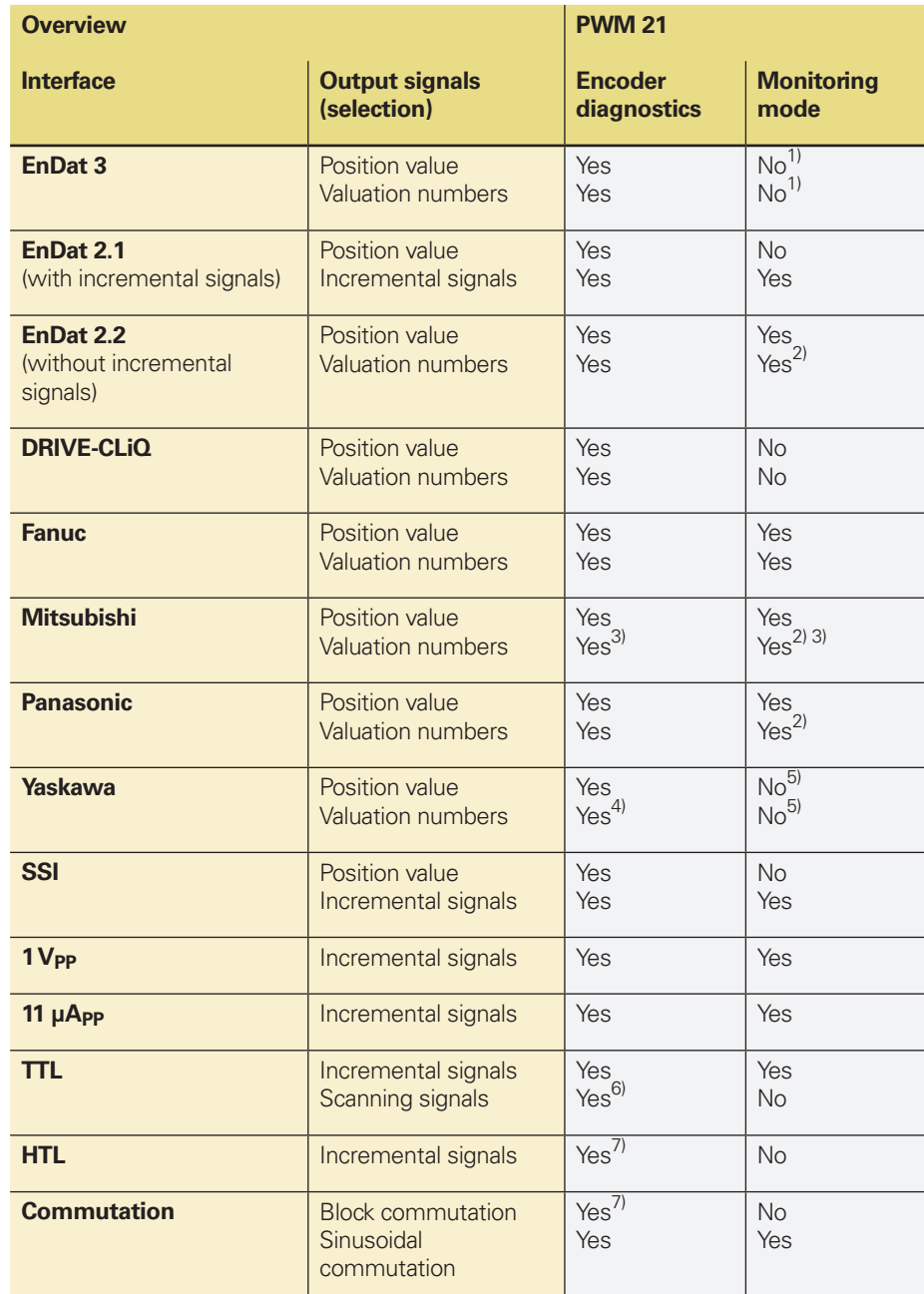

<sup>1)</sup> Is supported starting with ATS V3.8<br><sup>2)</sup> Information must be requested by the control and transmitted<br><sup>3)</sup> Not available for encoders with the ordering designation Mitsu01<br><sup>4)</sup> Not available for the EIB 3391Y

 $\frac{5}{5}$  This function is currently not available<br>
6) If supported by the encoder (PWT function)<br>
7) Via corresponding signal adapters

Signal adapters are available for the PWM 21 in order to expand the range of functions:

### **HTL signal adapter**

Connection of encoders with HTL interface for servicing purposes.

### **SA 1210**

Connection of encoders with the E30-R2 ordering designation (the SA 1210 cannot be used in conjunction with the PWM 20).

#### **SA 100**

Monitoring mode (with galvanic isolation of the RS-485 and 1  $V_{PP}$  signals); designed for  $Up_{max} = 5.5 V$ .

### **SA 110**

Monitoring mode (with galvanic isolation of the RS-485 signals); designed for  $U_{P, max} = 5.5 V$ .

### **SA 23xx**\*

- Monitoring mode (with galvanic isolation of the RS-485 and 1 V<sub>PP</sub> signals);  $U_{P, max} = 14 V$
- Encoders with the ordering designation E30-R2
- Connectability of an external power supply, specifically if multiple encoders are connected in bus mode and the power cannot be made available via the PWM 21
- Connection of EnDat 3 encoders to the PWM 20
- \* Inquire about the availability at HEIDENHAIN (planned for the end of 2023)

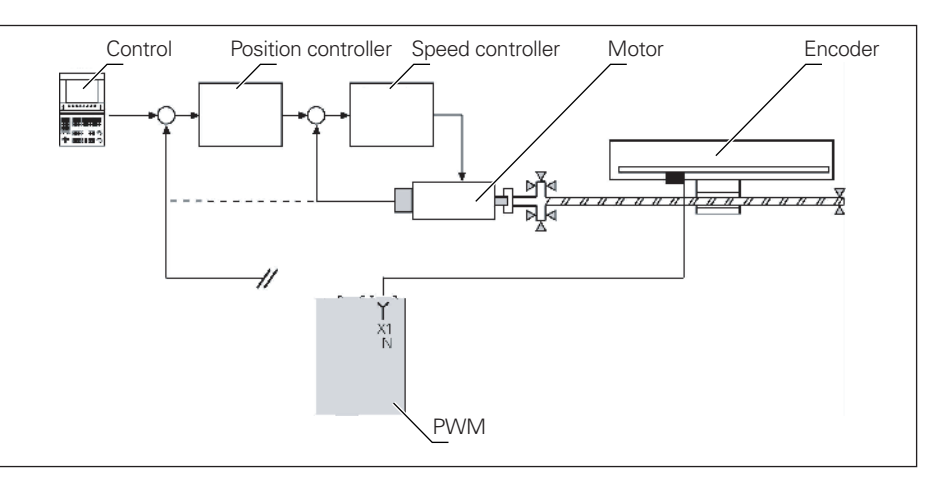

Encoder diagnostics

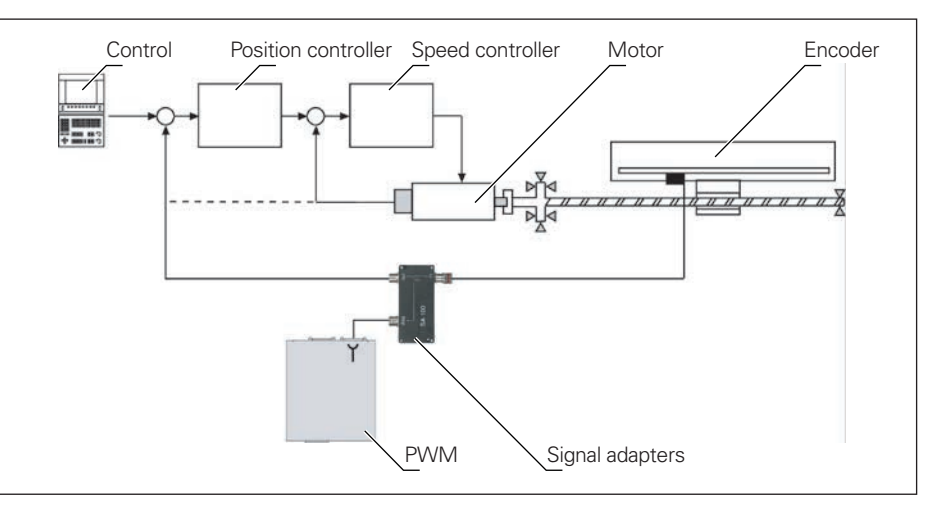

Monitoring mode with signal adapter (potential segregation)

## **HEIDENHAIN**

**DR. JOHANNES HEIDENHAIN GmbH** Dr.-Johannes-Heidenhain-Straße 5 **83301 Traunreut, Germany**  $\circledcirc$  +49 8669 31-0  $FAX$  +49 8669 32-5061 info@heidenhain.de

**www.heidenhain.com**

This Product Information document supersedes all previous editions, which thereby become invalid. The basis for ordering from HEIDENHAIN is always the Product Information document edition valid when the order is placed.

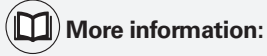

Information on correct and intended operation is provided in the following documents:<br>• Brochure: Interfaces of HEIDENHAIN Encoders 1078628-xx • Brochure: *Interfaces of HEIDENHAIN Encoders* 

• Brochure: *Cables and Connectors* 1206103-xx